#### Lecture 5

**sed** and **awk**

#### Last week

- Regular Expressions
	- grep
	- egrep

## **Today**

- Stream manipulation:
	- **sed**
	- **awk**

## Sed: Stream-oriented, Non-Interactive, Text Editor

- Look for patterns one line at a time, like **grep**
- *Change* lines of the file
- Non-interactive text editor
	- Editing commands come in as *script*
	- There is an interactive editor *ed* which accepts the same commands
- A Unix filter
	- Superset of previously mentioned tools

#### Conceptual overview

- · All editing commands in a **sed** script are applied in order to each input line.
- If a command changes the input, subsequent command address will be applied to the current (modified) line in the pattern space, not the original input line.
- The original input file is unchanged (sed is a filter), and the results are sent to standard output (but can be redirected to a file).

#### Sed Architecture

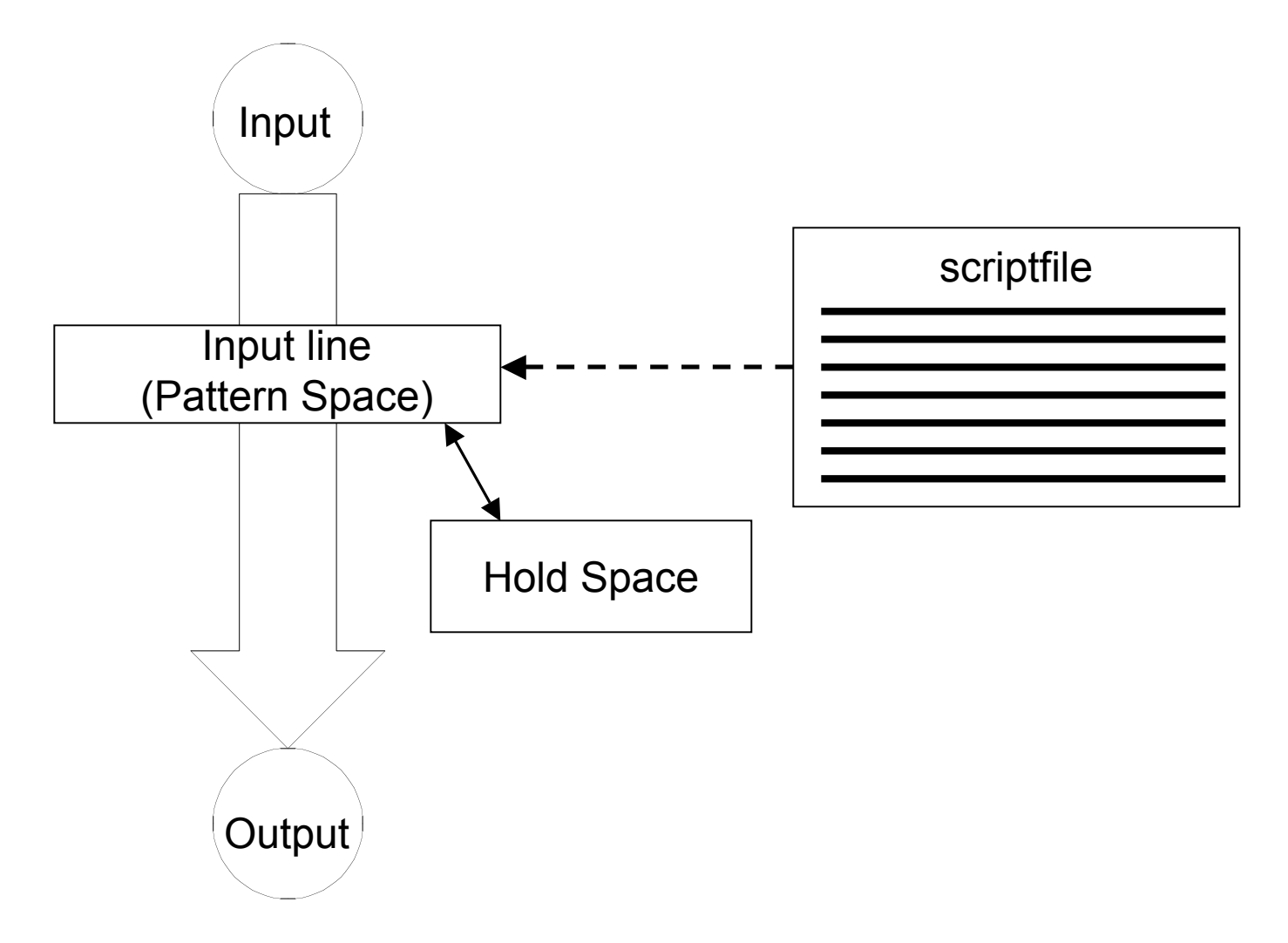

## **Scripts**

- A script is nothing more than a file of commands
- Each command consists of up to two *addresses* and an *action*, where the *address* can be a regular expression or line number.

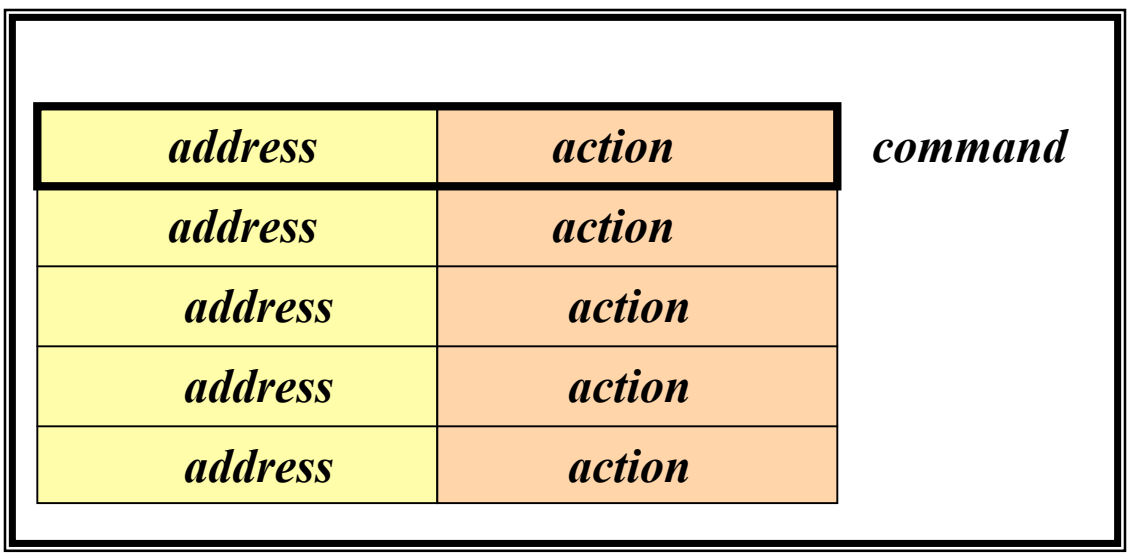

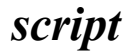

## Scripts (continued)

- As each line of the input file is read, *sed* reads the first command of the script and checks the *address* against the current input line:
	- If there is a match, the command is executed
	- If there is no match, the command is ignored
	- *sed* then repeats this action for every command in the script file
- When it has reached the end of the script, *sed* outputs the current line (pattern space) unless the *-n* option has been set

# Sed Flow of Control

- *sed* then reads the next line in the input file and restarts from the beginning of the script file
- All commands in the script file are compared to, and potentially act on, all lines in the input file

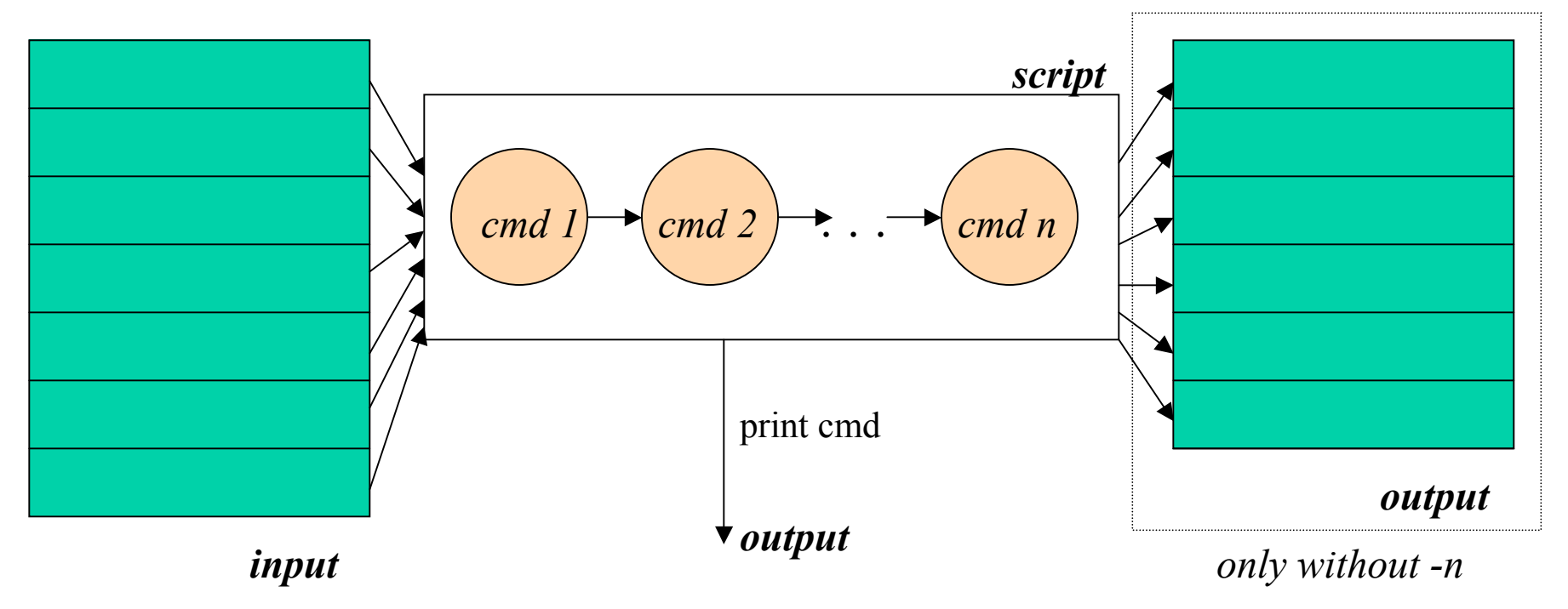

#### sed Commands

- sed commands have the general form
	- *[address[, address]][!]command [arguments]*
- *sed* copies each input line into a *pattern space*
	- If the address of the command matches the line in the *pattern space*, the command is applied to that line
	- If the command has no address, it is applied to each line as it enters *pattern space*
	- If a command changes the line in *pattern space*, subsequent commands operate on the modified line
- When all commands have been read, the line in *pattern space* is written to standard output and a new line is read into *pattern space*

#### **Addressing**

- An address can be either a line number or a pattern, enclosed in slashes ( **/***pattern***/** )
- A pattern is described using *regular expressions* (BREs, as in **grep**)
- If no pattern is specified, the command will be applied to **all** lines of the input file
- To refer to the last line: **\$**

## Addressing (continued)

- Most commands will accept two addresses
	- If only one address is given, the command operates only on that line
	- If two comma separated addresses are given, then the command operates on a range of lines between the first and second address, inclusively
- The **!** operator can be used to negate an address, ie; *address!command* causes *command* to be applied to all lines that do *not* match *address*

## **Commands**

- *command* is a single letter
- Example: Deletion: **d**
- **[address1][,address2]d**
	- Delete the addressed line(s) from the pattern space; line(s) not passed to standard output.
	- A new line of input is read and editing resumes with the first command of the script.

## Address and Command Examples

- **d** deletes the all lines
- **6d** deletes line 6
- **/^\$/d** deletes all blank lines
- **1,10d** deletes lines 1 through 10
- **1,/^\$/d** deletes from line 1 through the first blank line
- **/^\$/, \$d** deletes from the first blank line through the last line of the file
- **/^\$/,10d** deletes from the first blank line through line 10
- **/^ya\*y/,/[0-9]\$/d** deletes from the first line that begins with yay, yaay, yaaay, etc. through the first line that ends with a digit

## Multiple Commands

• Braces **{}** can be used to apply multiple commands to an address

```
[/pattern/[,/pattern/]]{
command1
command2
command3
}
```
- Strange syntax:
	- The *opening brace* must be the last character on a line
	- The *closing brace* must be on a line by itself
	- Make sure there are no spaces following the braces

#### Sed Commands

- Although sed contains many editing commands, we are only going to cover the following subset:
	- **s** substitute
	- **a** append
	- **i** insert
	- **c** change
- **d** delete
- •**p** print
- **y** transform
- **q** quit

#### sed Syntax

- Syntax: *sed [-n] [-e] [' command'] [file…] sed [-n] [-f scriptfile] [file…]*
	- *-n* only print lines specified with the print command (or the 'p' flag of the substitute ('s') command)
	- *-f scriptfile*  next argument is a filename containing editing commands
	- *-e command* the next argument is an editing command rather than a filename, useful if multiple commands are specified
	- If the first line of a scriptfile is "*#n*" , sed acts as though *-n* had been specified

# Print

- The Print command (**p**) can be used to force the pattern space to be output, useful if the *-n* option has been specified
- Syntax: **[address1[,address2]]p**
- Note: if the *-n* or #*n* option has not been specified, **p** will cause the line to be output twice!
- Examples:

**1,5p** will display lines 1 through 5

**/^\$/,\$p** will display the lines from the first blank line through the last line of the file

## Substitute

• Syntax:

*[address(es)]s/pattern/replacement/[flags]*

- *pattern* search pattern
- *replacement* replacement string for pattern
- *flags* optionally any of the following
	- **n** a number from 1 to 512 indicating which occurrence of *pattern* should be replaced
	- **g** global, replace all occurrences of *pattern* in pattern space
	- **p** print contents of pattern space

## Substitute Examples

#### • **s/Puff Daddy/P. Diddy/**

- Substitute P. Diddy for the first occurrence of Puff Daddy in *pattern space*
- **s/Tom/Dick/2**
	- Substitutes Dick for the second occurrence of Tom in the *pattern space*
- **s/wood/plastic/p**
	- Substitutes plastic for the first occurrence of wood and outputs (prints) *pattern space*

## Replacement Patterns

- Substitute can use several special characters in the *replacement* string
	- **&** replaced by the entire string matched in the regular expression for pattern
	- **\***n* replaced by the *n*th substring (or subexpression) previously specified using "\(" and " $\langle$ ")"
	- $-\lambda$  used to escape the ampersand  $(\&)$  and the backslash  $(\)$

#### Replacement Pattern Examples

```
"the UNIX operating system …"
s/.NI./wonderful &/
"the wonderful UNIX operating system …"
```

```
cat test1
first:second
one:two
sed 's/\(.*\):\(.*\)/\2:\1/' test1
second:first
two:one
```

```
sed 's/\([[:alpha:]]\)\([^ \n]*\)/\2\1ay/g'
```
– Pig Latin ("unix is fun" -> "nixuay siay unfay")

## Append, Insert, and Change

- Syntax for these commands is a little strange because they **must** be specified on multiple lines
- **append** *[address]a\*
	- *text*
- **insert** *[address]i\*
	- *text*
- **change** *[address(es)]c\ text*
- append/insert for single lines only, not range

## Append and Insert

- Append places *text* after the current line in pattern space
- Insert places *text* before the current line in pattern space
	- Each of these commands requires a **\** following it. *text* must begin on the next line.
	- If text begins with whitespace, sed will discard it unless you start the line with a **\**
- Example:

```
/<Insert Text Here>/i\
Line 1 of inserted text\
         \ Line 2 of inserted text
   would leave the following in the pattern space
Line 1 of inserted text
             Line 2 of inserted text
<Insert Text Here>
```
## **Change**

- Unlike Insert and Append, Change can be applied to either a single line address or a range of addresses
- When applied to a range, the entire range is replaced by text specified with change, not each line
	- *Exception*: If the Change command is executed with other commands enclosed in **{ }** that act on a range of lines, **each line** will be replaced with *text*
- No subsequent editing allowed

#### Change Examples

- Remove mail headers, ie; the address specifies a range of lines beginning with a line that begins with From until the first blank line.
	- The first example replaces all lines with a single occurrence of <Mail Header Removed>.
	- The second example replaces each line with <Mail Header Removed>

**/^From /,/^\$/c\ <Mail Headers Removed>**

**/^From /,/^\$/{ s/^From //p c\ <Mail Header Removed> }**

# Using **!**

- If an address is followed by an exclamation point (**!**), the associated command is applied to all lines that don't match the address or address range
- Examples:
	- **1,5!d** would delete all lines except 1 through 5 **/black/!s/cow/horse/** would substitute "horse" for "cow" on all lines except those that contained "black"
- "The brown cow" -> "The brown horse"
- "The black cow" -> "The black cow"

## Transform

- The Transform command (**y**) operates like **tr**, it does a one-to-one or character-to-character replacement
- Transform accepts zero, one or two addresses
- **[address[,address]]y/abc/xyz/**
	- every *a* within the specified address(es) is transformed to an *x*. The same is true for *b* to *y* and *c* to *z*
	- **y/abcdefghijklmnopqrstuvwxyz/ABCDEFGHIJKLMNO PQRSTUVWXYZ/** changes **all** lower case characters on the addressed line to upper case
	- If you only want to transform specific characters (or a word) in the line, it is much more difficult and requires use of the *hold space*

### Pattern and Hold spaces

- **Pattern space**: Workspace or temporary buffer where a single line of input is held while the editing commands are applied
- **Hold space**: Secondary temporary buffer for temporary storage only *in*

**h, H, g, G, x**

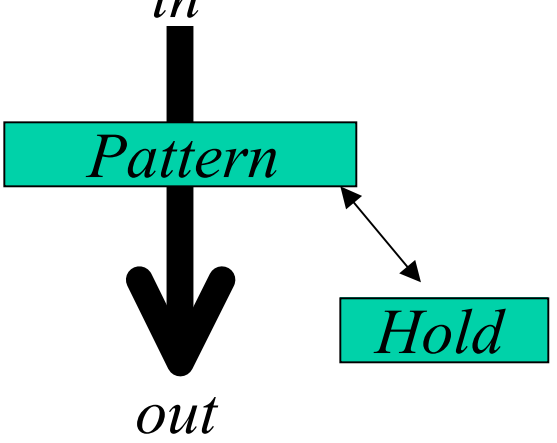

# Quit

- Quit causes **sed** to stop reading new input lines and stop sending them to standard output
- It takes at most a single line address
	- Once a line matching the address is reached, the script will be terminated
	- This can be used to save time when you only want to process some portion of the beginning of a file
- Example: to print the first 100 lines of a file (like *head*) use:
	- **sed '100q' filename**
	- sed will, by default, send the first 100 lines of *filename* to standard output and then quit processing

## Sed Advantages

- Regular expressions
- Fast
- Concise

## Sed Drawbacks

- Hard to remember text from one line to another
- Not possible to go backward in the file
- No way to do forward references like **/..../+1**
- No facilities to manipulate numbers
- Cumbersome syntax

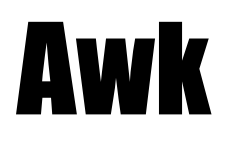

#### Programmable Filters

#### Why is it called AWK?

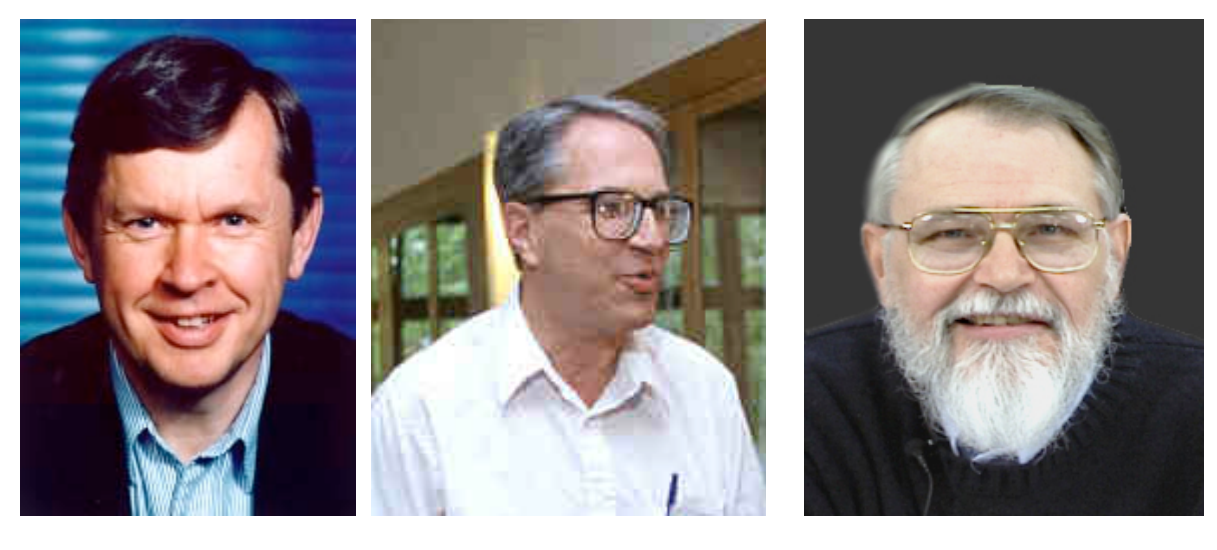

*Aho Weinberger Kernighan*

## Awk Introduction

- **awk**'s purpose: A general purpose programmable filter that handles text (strings) as easily as numbers
	- This makes **awk** one of the most powerful of the Unix utilities
- **awk** processes *fields* while **sed** only processes lines
- **nawk** (new **awk**) is the new standard for **awk**
	- Designed to facilitate large **awk** programs
	- **gawk** is a free **nawk** clone from GNU
- **awk** gets it's input from
	- files
	- redirection and pipes
	- directly from standard input

## AWK Highlights

- A programming language for handling common data manipulation tasks with only a few lines of code
- **awk** is a *pattern-action* language, like **sed**
- The language looks a little like *C* but automatically handles input, field splitting, initialization, and memory management
	- Built-in string and number data types
	- No variable type declarations
- **awk** is a great prototyping language
	- Start with a few lines and keep adding until it does what you want

## Awk Features over Sed

- Convenient numeric processing
- Variables and control flow in the actions
- Convenient way of accessing fields within lines
- Flexible printing
- Built-in arithmetic and string functions
- C-like syntax

## Structure of an AWK Program

- An **awk** program consists of:
	- An optional BEGIN segment
		- For processing to execute prior to reading input
	- pattern action pairs
		- Processing for input data
		- For each pattern matched, the corresponding action is taken
	- An optional END segment
		- Processing after end of input data

BEGIN {action} pattern {action} pattern {action} . . . pattern { action} END {action}

## Running an AWK Program

- There are several ways to run an Awk program
	- *awk 'program' input\_file(s)*
		- program and input files are provided as command-line arguments
	- *awk 'program'*
		- program is a command-line argument; input is taken from standard input (yes, awk is a filter!)
	- *awk -f program\_file input\_files*
		- program is read from a file

#### Patterns and Actions

- Search a set of files for *patterns.*
- Perform specified *actions* upon lines or fields that contain instances of patterns.
- Does not alter input files.
- Process one input line at a time
- This is similar to **sed**

## Pattern-Action Structure

- Every program statement has to have a *pattern* **or** an *action* **or** both
- Default *pattern* is to match all lines
- Default *action* is to print current record
- Patterns are simply listed; actions are enclosed in **{ }**
- **awk** scans a sequence of input *lines*, or *records*, one by one, searching for lines that match the pattern
	- Meaning of match depends on the pattern

## Patterns

- Selector that determines whether *action* is to be executed
- *pattern* can be:
	- the special token **BEGIN** or **END**
	- regular expression (enclosed with //)
	- relational or string match expression
	- **!** negates the match
	- arbitrary combination of the above using **&& ||**
		- **/NYU/** matches if the string "NYU" is in the record
		- **x > 0** matches if the condition is true
		- **/NYU/ && (name == "UNIX Tools")**

### BEGIN and END patterns

- **BEGIN** and **END** provide a way to gain control before and after processing, for initialization and wrap-up.
	- **BEGIN**: actions are performed before the first input line is read.
	- **END**: actions are done after the last input line has been processed.

## Actions

- *action* may include a list of one or more C like statements, as well as arithmetic and string expressions and assignments and multiple output streams.
- *action* is performed on every line that matches *pattern*.
	- If *pattern* is not provided, *action* is performed on every input line
	- If *action* is not provided, all matching lines are sent to standard output.
- Since *patterns* and *actions* are optional, *actions* must be enclosed in braces to distinguish them from *pattern*.

#### An Example

```
ls | awk '
 BEGIN { print "List of html files:" }
  /\.html$/ { print }
  END { print "There you go!" }
  '
```

```
List of html files:
index.html
as1.html
as2.html
There you go!
```
#### Variables

- **awk** scripts can define and use variables **BEGIN { sum = 0 }**
	- **{ sum ++ }**
	- **END { print sum }**
- Some variables are predefined

## Records

- Default record separator is **newline**
	- By default, **awk** processes its input a line at a time.
- Could be any other *regular expression*.
- **RS**: record separator

– Can be changed in **BEGIN** action

• **NR** is the variable whose value is the number of the current record.

## Fields

- Each input line is split into fields.
	- **FS**: field separator: default is whitespace (1 or more spaces or tabs)
	- **awk -F***c* option sets **FS** to the character *c*
		- Can also be changed in BEGIN
	- **\$0** is the entire line
	- **\$1** is the first field, **\$2** is the second field, ….
- Only fields begin with **\$**, variables are unadorned

# Simple Output From AWK

- Printing Every Line
	- If an action has no pattern, the action is performed to all input lines
		- **{ print }** will print all input lines to standard out
		- **{ print \$0 }** will do the same thing
- Printing Certain Fields
	- Multiple items can be printed on the same output line with a single print statement
	- **{ print \$1, \$3 }**
	- Expressions separated by a comma are, by default, separated by a single space when printed (**OFS**)

## Output (continued)

- **NF**, the Number of Fields
	- Any valid expression can be used after a **\$** to indicate the contents of a particular field
	- One built-in expression is **NF**, or Number of Fields
	- **{ print NF, \$1, \$NF }** will print the number of fields, the first field, and the last field in the current record
	- **{ print \$(NF-2) }** prints the third to last field
- Computing and Printing
	- You can also do computations on the field values and include the results in your output
	- **{ print \$1, \$2 \* \$3 }**

## Output (continued)

- Printing Line Numbers
	- The built-in variable NR can be used to print line numbers
	- **{ print NR, \$0 }** will print each line prefixed with its line number
- Putting Text in the Output
	- You can also add other text to the output besides what is in the current record
	- **{ print "total pay for" , \$1, "is" , \$2 \* \$3 }**
	- Note that the inserted text needs to be surrounded by double quotes

## Fancier Output

- Lining Up Fields
	- Like C, Awk has a *printf* function for producing formatted output
	- *printf* has the form
		- *printf( format, val1, val2, val3,* … )

```
{ printf("total pay for %s is $%.2f\n"
,
         $1, $2 * $3) }
```
– When using *printf*, formatting is under your control so no automatic spaces or newlines are provided by **awk**. You have to insert them yourself.

**{ printf("%-8s %6.2f\n" , \$1, \$2 \* \$3 ) }**

## Selection

- Awk patterns are good for selecting specific lines from the input for further processing
	- Selection by Comparison

• **\$2 >= 5 { print }**

- Selection by Computation
	- **\$2 \* \$3 > 50 { printf("%6.2f for %s\n" ,**

```
 $2 * $3, $1) }
```
- Selection by Text Content
	- **\$1 == "NYU"**
	- **\$2 ~ /NYU/**
- Combinations of Patterns

• **\$2 >= 4 || \$3 >= 20**

- Selection by Line Number
	- **NR >= 10 && NR <= 20**

#### Arithmetic and variables

- **awk** variables take on numeric (floating point) or string values according to context.
- User-defined variables are *unadorned* (they need not be declared).
- By default, user-defined variables are initialized to the null string which has numerical value 0.

#### Computing with AWK

- Counting is easy to do with Awk **\$3 > 15 { emp = emp + 1} END { print emp, "employees worked more than 15 hrs"}**
- Computing Sums and Averages is also simple **{ pay = pay + \$2 \* \$3 } END { print NR, "employees" print "total pay is" , pay print "average pay is" , pay/NR }**

## Handling Text

- One major advantage of Awk is its ability to handle strings as easily as many languages handle numbers
- Awk variables can hold strings of characters as well as numbers, and Awk conveniently translates back and forth as needed
- This program finds the employee who is paid the most per hour:

```
# Fields: employee, payrate
$2 > maxrate { maxrate = $2; maxemp = $1 }
END { print "highest hourly rate:"
,
       maxrate,
"for"
, maxemp }
```
## String Manipulation

- String Concatenation
	- New strings can be created by combining old ones

```
 { names = names $1 " " }
```

```
END { print names }
```
- Printing the Last Input Line
	- Although NR retains its value after the last input line has been read, \$0 does not

**{ last = \$0 }**

**END { print last }**

## Built-in Functions

- **awk** contains a number of built-in functions. length is one of them.
- Counting Lines, Words, and Characters using length (a poor man's **wc**)

```
 { nc = nc + length($0) + 1
       nw = nw + NF
     }
END { print NR,
"lines,
"
, nw,
"words,
"
, nc,
         "characters" }
```
• **substr(s, m, n)** produces the substring of *s* that begins at position *m* and is at most *n* characters long.

## Control Flow Statements

- **awk** provides several control flow statements for making decisions and writing loops
- If-Then-Else

```
 $2 > 6 { n = n + 1; pay = pay + $2 * $3 }
END { if (n > 0)
          print n,
"employees, total pay is"
,
                pay,
"average pay is"
, pay/n
      else
          print "no employees are paid more
               than $6/hour"
    }
```
#### Loop Control

```
• While
   # interest1 - compute compound interest
   # input: amount, rate, years
   # output: compound value at end of each year
   { i = 1
    while (i <= $3) {
            printf("\t%.2f\n"
, $1 * (1 + $2) ^ i)
           i = i + 1}
   }
```
#### Do-While Loops

• Do While

*do { statement1 } while (expression)*

#### For statements

- For
	- **# interest2 - compute compound interest**
	- **# input: amount, rate, years**
	- **# output: compound value at end of each year**

```
{ for (i = 1; i <= $3; i = i + 1)
   printf("\t%.2f\n"
, $1 * (1 + $2) ^ i)
}
```
#### Arrays

- Array elements are not declared
- Array subscripts can have *any* value:
	- Numbers
	- Strings! (*associative arrays*)
- Examples
	- **arr[3]="value"**
	- **grade["Mohri"]=40.3**

#### Array Example

- **# reverse - print input in reverse order by line**
- **{ line[NR] = \$0 } # remember each line**

**END {**

**}**

```
for (i=NR; (i > 0); i=i-1) {
    print line[i]
}
```
- **for** loop to read associative array
	- **for (v in array) { … }**
	- Assigns to v each subscript of array (unordered)
	- Element is **array[v]**

#### Useful One (or so)-liners

- **END { print NR }**
- **NR == 10**
- **{ print \$NF }**
- • **{ field = \$NF }**

 **END { print field }**

- $NF > 4$
- $\cdot$  \$NF > 4
- • **{ nf = nf + NF } END { print nf }**

#### More One-liners

- **/Mehryar/ { nlines = nlines + 1 } END { print nlines }**
- **\$1 > max { max = \$1; maxline = \$0 } END { print max, maxline }**
- $\cdot$  NF  $> 0$
- **length(\$0) > 80**
- **{ print NF, \$0}**
- **{ print \$2, \$1 }**
- **{ temp = \$1; \$1 = \$2; \$2 = temp; print }**
- **{ \$2 = ""; print }**

#### Even More One-liners

```
• { for (i = NF; i > 0; i = i - 1)printf("%s "
, $i)
    printf("\n")
   }
• { sum = 0
    for (i = 1; i \le NF; i = i + 1)sum = sum + $i
     print sum
    }
• { for (i = 1; i \le NF; i = i + 1)sum = sum $i }
     END { print sum }
  }
```
### Awk Variables

- \$0, \$1, \$2, \$NF
- NR Number of records processed
- NF Number of fields in current record
- FILENAME name of current input file
- FS Field separator, space or TAB by default
- OFS Output field separator, space by default
- ARGC/ARGV Argument Count, Argument Value array
	- Used to get arguments from the command line

### **Operators**

- = assignment operator; sets a variable equal to a value or string
- $\bullet$  = equality operator; returns TRUE is both sides are equal
- $\bullet$  ! = inverse equality operator
- & & logical AND
- | | logical OR
- ! logical NOT
- $\langle \rangle$ ,  $\langle \rangle$ ,  $\langle \rangle$  = relational operators
- $\bullet$  +, -, /, \*,  $\frac{6}{6}$ , ^
- String concatenation

## Built-In Functions

- Arithmetic
	- **sin**, **cos**, **atan**, **exp**, **int**, **log**, **rand**, **sqrt**
- String
	- **length**, **substr, split**
- Output
	- **print**, **printf**
- Special
	- **system** executes a Unix command
		- system("clear") to clear the screen
		- Note double quotes around the Unix command
	- **exit** stop reading input and go immediately to the END pattern-action pair if it exists, otherwise exit the script

#### More Information

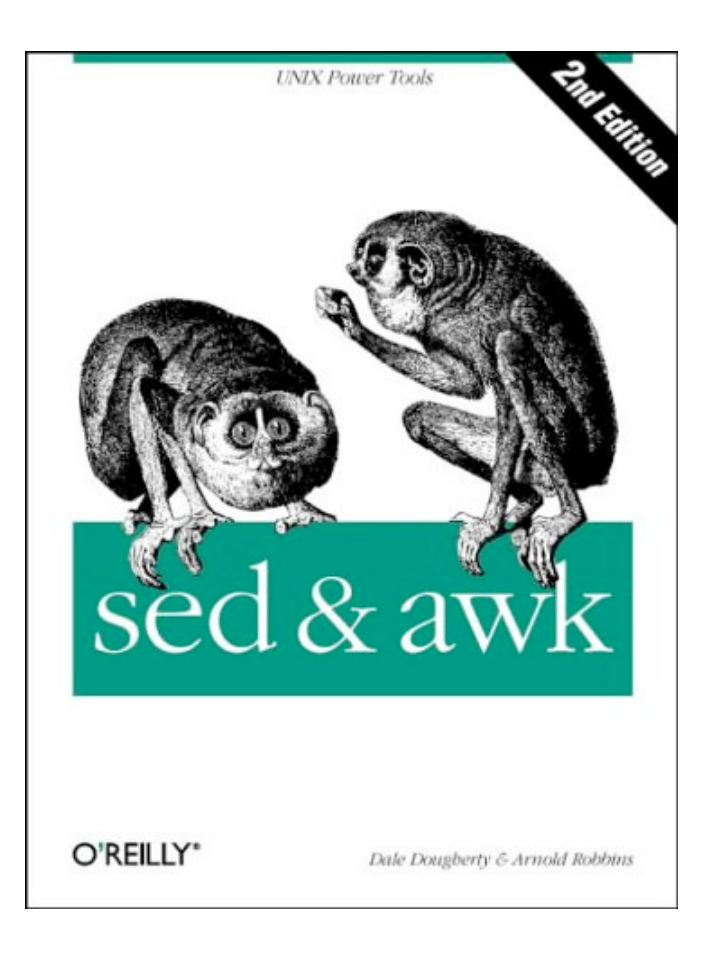

*on the website*